#### **DAFTAR PUSTAKA**

Bina, U., Informatika, S., & Kunci, K. (2021). *TEKNIK SINGLE PAGE APPLICATION ( SPA ) LAYOUT WEB DENGAN MENGGUNAKAN REACT JS DAN BOOTSTRAP Miftah Faroq Santoso Diterima : Diterbitkan : 9*(2), 107– 114.

Boris, & Suteja, B. R. (2019). Implementasi AIML pada Web E-Commerce (Studi Kasus Streetline Coffee). *Jurnal Strategi*, *1*(2), 540–550.

Brown, T. B., Mann, B., Ryder, N., Subbiah, M., Kaplan, J., Dhariwal, P., Neelakantan, A., Shyam, P., Sastry, G., Askell, A., Agarwal, S., Herbert-Voss, A., Krueger, G., Henighan, T., Child, R., Ramesh, A., Ziegler, D. M., Wu, J., Winter, C., ... Amodei, D. (2020). Language models are few-shot learners -special version. *Advances in Neural Information Processing Systems*, *2020*- *Decem*(NeurIPS).

Chandra, A. A., Nathaniel, V., Satura, F. R., Dharma Adhinata, F., & Studi, P. (2022). Pengembangan Chatbot Informasi Mahasiswa Berbasis Telegram dengan Metode Natural Language Processing. *Jurnal ICTEE*, *3*(1), 20–27.

Chandra, A. Y., Kurniawan, D., & Musa, R. (2020). Perancangan Chatbot Menggunakan Dialogflow Natural Language Processing (Studi Kasus: Sistem Pemesanan pada Coffee Shop). *Jurnal Media Informatika Budidarma*, *4*(1), 208. https://doi.org/10.30865/mib.v4i1.1505

Chaves, A. P., & Gerosa, M. A. (2021). How Should My Chatbot Interact? A Survey on Social Characteristics in Human–Chatbot Interaction Design. *International Journal of Human-Computer Interaction*, *37*(8), 729–758. https://doi.org/10.1080/10447318.2020.1841438

Guntara, R. G. (2022). Aplikasi Chatbot Konsultan Bisnis untuk UMKM Berbasis Dialogflow pada Platform Android. *Indonesian Journal of Digital Business*, *2*(1), 9–15.

Hidayat, S., Silvanie, A., & Subekti, R. (2022). Chatbot Untuk Konsultasi Akademik

Menggunakan Natural Language Processing (Nlp) Di Ibi-K 1957. *Journal of Information System, Applied, Management, Accounting and Research*, *6*(2), 396–410. https://doi.org/10.52362/jisamar.v6i2.780

- Hill-yardin, E., Spencer, S. J., Hill-yardin, E. L., Hutchinson, M. R., Laycock, R., & Spencer, S. J. (2023). A Chat (GPT) about the future of scientific publishing Brain Behavior and Immunity A Chat (GPT) about the future of scientific publishing. *Brain Behavior and Immunity*, *110*(June), 152–154. https://doi.org/10.1016/j.bbi.2023.02.022
- Penelitian, M. (2023). *APLIKASI CHATBOT ONLINE UNTUK PEMESANAN TIKET*. *3*, 127–141.
- Rawat, P., & Mahajan, A. N. (2020). ReactJS: A Modern Web Development Framework. *International Journal of Innovative Science and Research Technology*, *5*(11), 698–702. www.ijisrt.com
- Rusdi, Z., Kobalen, S. S., Fernando, F., Maulana, A. R., & Vardha, R. A. (2022). Pengembangan Aplikasi Chatbot Pemesanan Rizqy Katering. *Prosiding Serina*, *2*(1), 1686–1696.
- Ryoga, I. G., Sukarsa, I. M., Agung, A., & Hary, N. (2022). *Perancangan Chatbot Hotel dengan Model Natural Language Processing Chatbot dan Button Based Chatbot I Gede Ryoga Kusnanda a1 , I Made Sukarsa a2 , Anak Agung Ngurah Hary Susila a3*. *3*(1).
- Sari, A. C., Virnilia, N., Susanto, J. T., Phiedono, K. A., & Hartono, T. K. (2020). Chatbot developments in the business world. *Advances in Science, Technology and Engineering Systems*, *5*(6), 627–635. https://doi.org/10.25046/aj050676
- Setiawan, A., & Luthfiyani, U. K. (2023). Penggunaan ChatGPT Untuk Pendidikan di Era Education 4.0: Usulan Inovasi Meningkatkan Keterampilan Menulis. *JURNAL PETISI (Pendidikan Teknologi Informasi)*, *4*(1), 49–58. https://doi.org/10.36232/jurnalpetisi.v4i1.3680

Widianto, T. (2022). Rancang Bangun Aplikasi Chatbot Untuk Pendukung

Perdagangan Dengan Menggunakan Metode Fuzzy String Matching-RUP (Studi Kasus : Warung Kedelai Edamame Kalibagor). *EVOLUSI : Jurnal Sains Dan Manajemen*, *10*(2), 92–97. https://doi.org/10.31294/evolusi.v10i2.13902

- Yanti, A. (2022). Persepsi Guru Terhadap Penggunaan Chatbot Sebagai Media Pembelajaran Bahasa Inggris. *Jurnal Seminar Nasional Batch 1*, 182–189. https://prosiding.amalinsani.org/index.php/semnas
- Yusran, M., Setiawan, H., Hudri, M., Hutba, P., & Mirzani, J. A. (2022). *Kantin Pintar Universitas Hasanuddin Berbasis Web Web-Based Hasanuddin University Smart Canteen*. *5*(November), 285–292.
- Zhai, X. (2023). ChatGPT User Experience: Implications for Education. *SSRN Electronic Journal*. https://doi.org/10.2139/ssrn.4312418

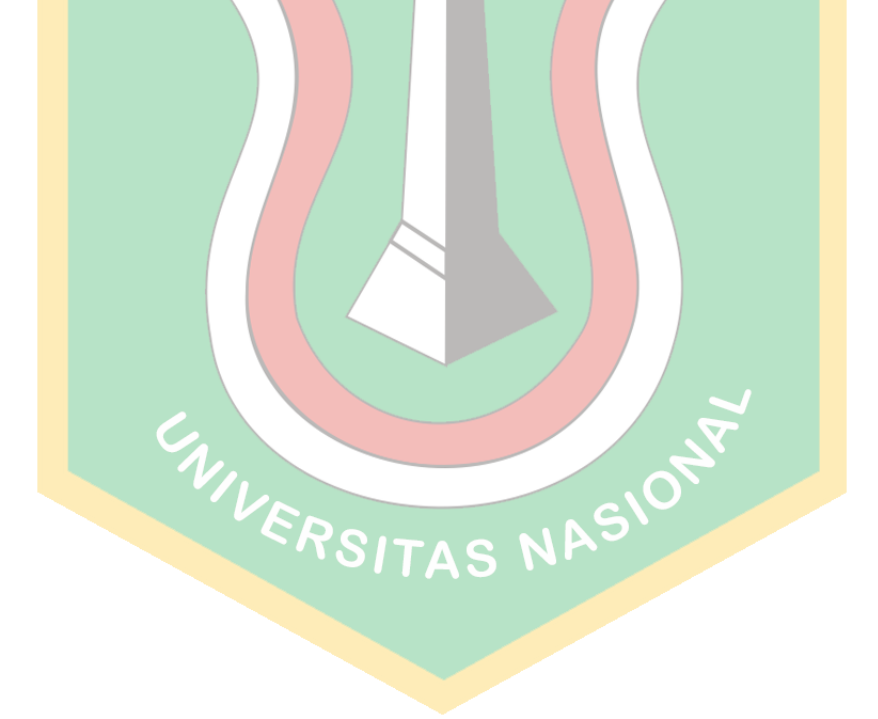

# Skripsi\_Verydian Triwidodo

ORIGINALITY REPORT

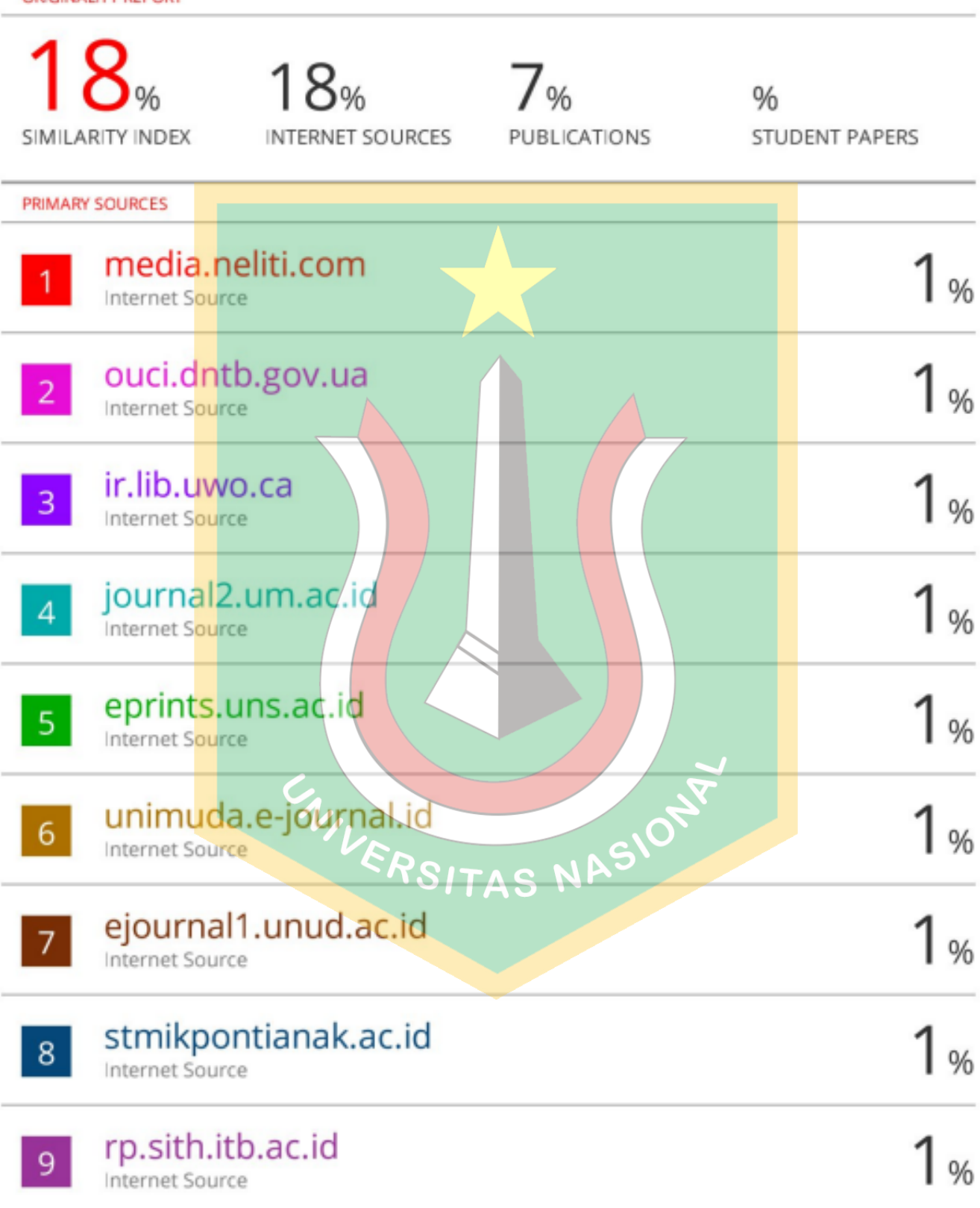

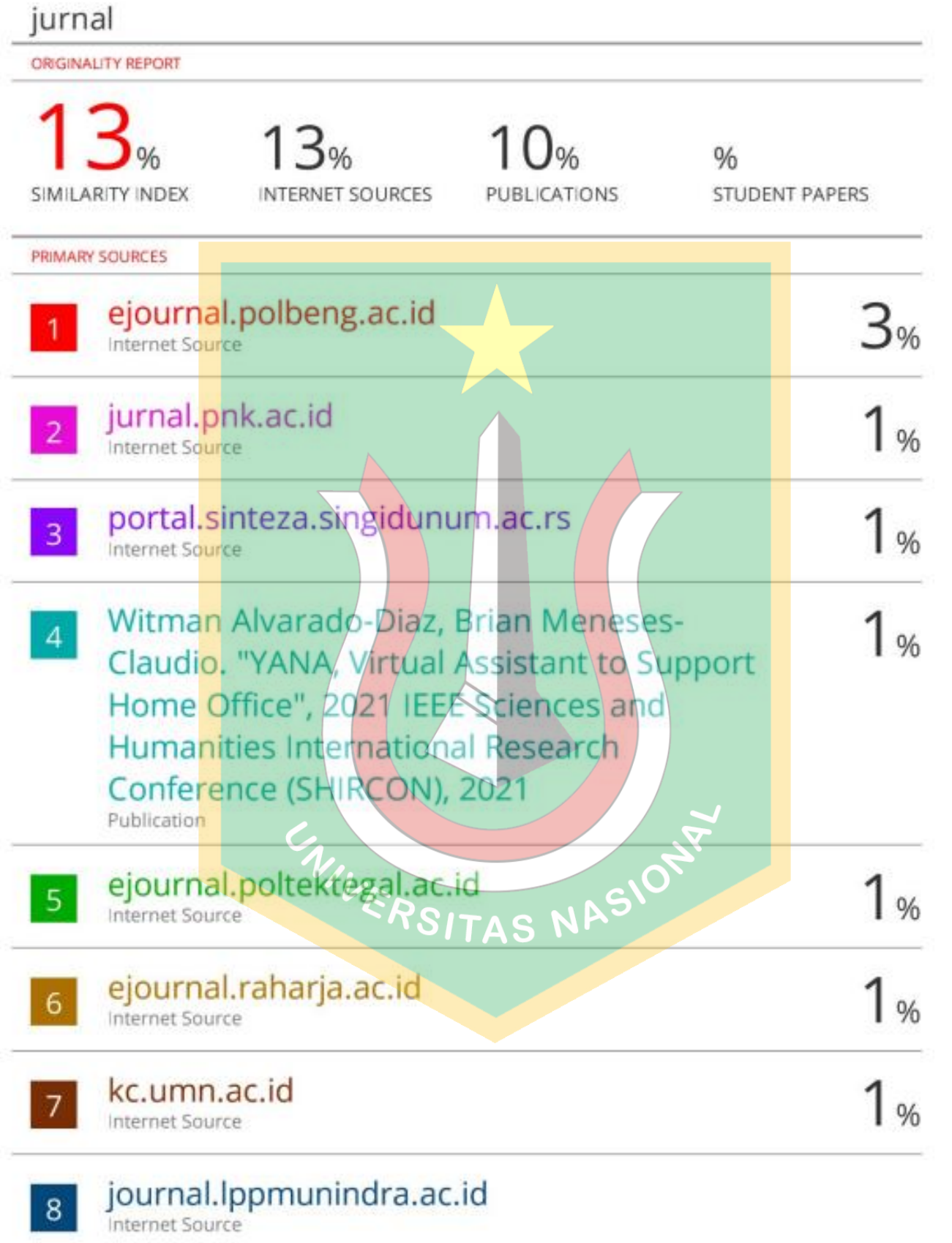

# **Optimalisasi Fitur Chatbot GPT dengan Menggunakan Framework React JS dengan Studi Kasus Kantin Pintar**

Verydian Triwidodo<sup>1</sup>, Septi Andryana<sup>2</sup>, Ben Rahman<sup>3</sup> 1,2,3Universitas Nasional, Jl. Sawo Manila No.61, RW.7, Pejaten Barat., Ps. Minggu, Kota Jakarta Selatan, Daerah Khusus Ibukota Jakarta 12520, Indonesia

*Email: verydian.t@gmail.com<sup>1</sup> , septi.andryana@civitas.unas.ac.id<sup>2</sup> , benrahman@civitas.unas.ac.id<sup>3</sup>*

**Abstrack** - In the current digital era, chatbots have evolved into communication tools offering efficient instant services across various industries. Harnessing the power of Natural Language Programming (NLP), chatbots have transcended mere automation, showcasing remarkable abilities in understanding and responding naturally. This transformative prowess has given birth to revolutionary technologies like GPT, driving substantial advancements in chatbot development. GPT's capacity for natural language comprehension and contextual responses has propelled it far beyond the limitations of conventional counterparts. Concurrently, React JS has emerged as a popular framework for developing dynamic and interactive web applications. This study aims to integrate GPT-based chatbots with the React JS framework within the context of the "Smart Cafeteria" application. This integration presents users with a responsive, adaptive, and visually engaging user interface, amplifying user interaction with the intelligent cafeteria system. Throughout the research, we've identified various optimization techniques to ensure the chatbot's performance remains uncompromised when integrated into Reactbased applications. Initial findings indicate that the amalgamation of GPT and React JS could efficiently enhance the user experience in smart cafeterias, enabling smoother interactions and faster service for customers.

**Keywords** - Chatbot, chat GPT, React Js, Smart Cafeteria.

*Intisari* - Dalam era digital saat ini, chatbot telah menjadi alat komunikasi yang menawarkan layanan instan yang efisien kepada pengguna di berbagai industri. Dengan memanfaatkan kekuatan Natural Language Programming (NLP), chatbot telah melampaui otomatisasi semata, menunjukkan kemampuan luar biasa dalam memahami dan merespons secara alami. Kemampuan transformatif ini telah melahirkan teknologi revolusioner seperti GPT, mendorong kemajuan substansial dalam pengembangan chatbot. Kemampuan pemahaman bahasa alami dan respon kontekstual dari GPT telah mendorongnya jauh melampaui batasan rekan-rekan konvensional. Di sisi lain, React JS telah menjadi framework populer dalam pengembangan aplikasi web yang dinamis dan interaktif. Studi ini bertujuan untuk mengintegrasikan chatbot berbasis GPT dengan framework React JS dalam konteks aplikasi "Kantin Pintar". Integrasi ini menawarkan antarmuka pengguna yang responsif, adaptif, dan menarik secara visual, serta meningkatkan interaksi pengguna dengan sistem kantin yang cerdas. Selama penelitian, kami mengidentifikasi beberapa teknik optimalisasi untuk memastikan bahwa kinerja chatbot tidak dikompromikan saat diintegrasikan ke dalam aplikasi berbasis React. Hasil awal menunjukkan bahwa kombinasi GPT dan React JS dapat memberikan solusi yang efisien untuk meningkatkan pengalaman pengguna di kantin pintar, memungkinkan interaksi yang lebih mulus dan layanan yang lebih cepat kepada pelanggan.

*Kata Kunci –* Chatbot, chat GPT, React Js, Kantin Pintar.

#### **I. PENDAHULUAN**

Beberapa tahun terakhir, perkembangan teknologi informasi telah menghasilkan berbagai macam inovasi yang menakjubkan[1]. Kemajuan teknologi telah mengakibatkan transformasi yang besar dalam berbagai aspek kehidupan manusia, dari komunikasi hingga sektor industri. Melalui beragam inovasi ini, cara manusia menjalani kehidupan, bekerja, dan berinteraksi dengan lingkungan sekitar mengalami perubahan yang mendasar[2].

Salah satu inovasi yang menakjubkan dalam bentuk aplikasi pintar yaitu sebuah chatbot. Chatbot yang merupakan sebuah program komputer yang diciptakan untuk berhubungan dengan manusia dan memproses jawaban menggunakan Natural Language Programming (NLP)[1], [3]. Dengan kemampuannya untuk memahami Bahasa alami dan memberikan respons yang cepat, chatbot menjadi alat yang sangat berharga dalam berbagai bidang, termasuk layanan pelanggan, e-commerce, dan asisten pribadi.

Penggunaan chatbot dalam sebuah aplikasi telah mengalami perkembangan yang sangat pesat. Karena dengan penggunaan chatbot membuat perubahan dalam cara pengguna berinteraksi dengan sistem dan layanan[4]. Chatbot menghadirkan pengalaman pengguna yang lebih personal, responsif, dan efisien berkat kecerdasan buatan dan analisis alaminya dalam memberikan respons yang relavan, cepat dan tanpa hambatan. Selain itu, penggunaan chatbot juga memberikan peluang untuk meningkatkan produktivitas karena dapat menyediakan akses cepat dan akurat untuk mengakses ke sebuah data atau informasi yang relavan[5].

Salah satu evolusi dari chatbot adalah GPT (Generative Pretrained Transformer) dari OpenAI, seperti GPT-4 atau ChatGPT. Ini merupakan model yang mampu merespons dalam berbagai situasi dengan respon yang kontekstual dan lebih mirip manusia, yang merupakan perbedaan signifikan dari chatbot konvensional[6]. Dengan menggunakan model pendekatan deep learning agar dapat memahami serta menciptakan teks dengan cara yang menyerupai interaksi manusia[7].

Selain peran chatbot dan ChatGPT dalam aplikasi, penggunaan framework React.js juga telah memberikan kontribusi yang signifikan dalam pengembangan aplikasi yang lebih interaktif dan responsif. React.js adalah sebuah framework Javasvript yang popular dalam pengembangan web. Dengan konsep komponen yang modular dan kemampuan render cepat, React.js telah digunakan secara luas dalam berbagai aplikasi pintar.

Penggunaan React.js membawa manfaat dalam hal pengelolaan keadaan (state management) yang lebih efisien[8]. React.js menyediakan berbagai pustaka dan pendekatan seperti Redux, MobX, dan Context API yang membantu pengembang dalam mengelola keadaan aplikasi yang lebih baik. Hal ini memungkinkan pengembang untuk memperoleh kontrol yang lebih baik atas data dan interaksi pengguna dalam aplikasi pintar.

Selain itu, penggunaan React.js juga memungkinkan pengembangan aplikasi pintar yang responsive dan adaptif terhadap berbagai perangkat dan tampilan. Dengan pendekatan yang responsif, komponen-komponen React.js dapat secara dinamis menyesuaikan diri dengan perubahan ukuran layer dan orientasi perangkat[9]. Hal ini penting dalam konteks aplikasi pintar yang dapat diakses melalui berbagai perangkat, seperti smartphone, tablet, dan desktop.

#### **II. SIGNIFIKANSI STUDI**

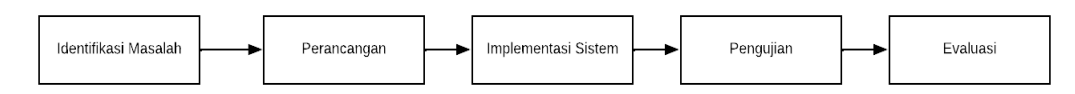

Gambar 10. Tahapan Penelitian

Gambar 1 merupakan cakupan tahapan-tahapan yang dilakukan dalam rangkaian penelitian ini. Tahapan ini dimulai dari mengidentifikasi masalah yang akan diangkat hingga ke tahap evaluasi. Berikut merupakan uraian dari pembahasan pada tiap tahap yang terjadi, sebagai berikut:

# *A. Identifikasi Masalah*

Identifikasi masalah yaitu menentukan sebuah hipotesa awal yang akan dituju dalam menyelesaikan suatu permasalahan. Dengan adanya hipotesa ini, membuat sebuah tujuan pasti sehingga tidak memperlebar topik menjadi pembahasan yang lebih luas. Dimana pada penelitian ini berhipotesa tentang dibutuhkannya sebuah chatbot yang dapat menjawab pertanyaan-pertanyaan diluar tentang produk yang dijual namun masih berkaitan dengan makanan yang ada di dalam kantin. Maka dari itu, digunakanlah ChatGPT sebagai sebuah alat yang dapat membantu menjawab pertanyaan-pertanyaan yang dikeluarkan.

#### *B. Perancangan*

Perancangan merupakan sebuah langkah awal dalam menyelesaikan suatu permasalahan. Dimana dalam penelitian ini, dibuat sebuah *wireframe* sebagai gambaran penyelesaian terhadap masalah yang dihadapi. Wireframe ini juga dapat digunakan sebagai sebuah pedoman dalam pelaksanaan implementasi aplikasi. Pembuatan gambar wireframe ini, dibuat dengan menggunakan bantuan software Figma.

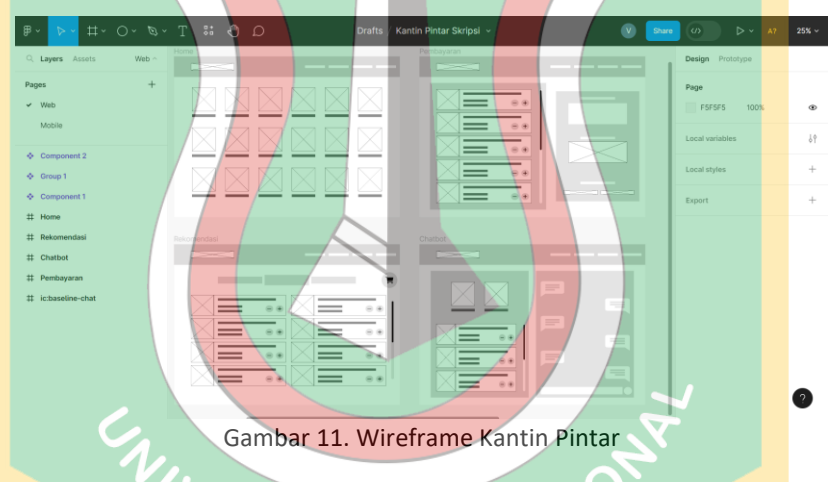

#### *C. Implementasi Sistem*

Implementasi Sistem merupakan pengaplikasian tata cara proses pembuatan sistem. Pada penelitian ini, digunakan bahasa pemrograman JavaScript yang dibungkus menggunakan framework React. Dimana penggunaan framework React.js ini dipilih karena merupakan salah satu framework Front-End yang memiliki sejumlah besar fitur dan fungsi yang bisa dimanfaatkan didalamnya. Dan memiliki pengguna serta komunitas yang sangat banyak dalam penggunaan framework ini. Tidak salah, framework React.js sebagai salah satu framework favorite yang digunakan oleh banyak developer.

# *D. Pengujian*

Setiap sebuah penelitian pasti terdapat sebuah pengujian, hal ini bertujuan untuk mendapatkan nilai konkret demi menggapai tujuan dalam setiap penelitian. Dalam penelitian ini terdapat dua buah pengujian, dimana pertama dilakukan pengujian pada aplikasi dan kedua pada fitur chatbot GPT. Pengujian dalam aplikasi dilakukan dengan menggunakan metode testing. Dan dalam pengujian fitur chatbot GPT dilakukan berdasarkan kecepatan waktu jawab bot dalam pengujian akurasi dan konsistensi jawaban

#### *E. Evaluasi*

Setelah dilakukan pengujian, tahap evaluasi sangatlah diperlukan guna melakukan evaluasi ulang pada setiap bagian aplikasi yang dibuat. Sehingga kinerja aplikasi dapat diperhatikan guna menyelaraskan pada tujuan dilakukannya penelitian ini. Pada bagian ini, akan ditampilkan hasil dari keseluruhan aplikasi dimulai dari tampilan home, toko, rekomendasi, chat dan pembayaran.

### **III. HASIL DAN PEMBAHASAN**

### *A. Implementasi Sistem*

### *1. Menginstall React JS*

Dalam membuat sebuah program menggunakan framework React is maka dapat dipastikan terlebih dahulu untuk melakukan installasi package Node. Dan dalam tahap membuat aplikasi React dapat menggunakan Command Prompt yang sudah ada di dalam computer[8].

npm install -g create-react-app Kantin-Pintar (nama aplikasi)

cd Kantin-Pintar (nama aplikasi)

### *2. Memasang Plugin Chat*

Pada aplikasi kantin pintar, penggunaan chatbot dibuat dengan menggunakan tampilan seperti layaknya sebuah chat (sebuah aplikasi pesan). Dimana user akan merasa seperti sedang melakukan obrolan dengan bot yang nanti akan diitegrasikan. Untuk itu, peneliti menggunakan sebuah plugin yang dibuat oleh salah satu komunitas React yang dapat membantu mempersingkat pembuatan tampilan chat. Plugin tersebut bernama "Chatscope", dimana dalam plugin tersebut terdapat sebuah fitur yaitu "@chatscope/chat-ui-kit-react". Dimana dengan fitur yang ada dalam plugin tersebut, dapat mempersingkat waktu dalam pembuatan tampilan chat. Dan untuk melakukan sebuah penginstallan plugin dalam React, hanya dengan menambahkan npm pada bagian depan nama plugin yang akan diinstall.

npm @chatscope/chat-ui-kit-react (nama plugin)

# *3. Integrasi Chat GPT*

Untuk dapat mengintegrasikan sebuah ChatGPT dalam sebuah aplikasi, dibutuhkan sebuah akun OpenAI untuk dapat melakukan generate API\_KEY. Karena tanpa sebuah API\_KEY maka API yang digunakan untuk melakukan sebuah obrolan dengan ChatGPT tidak akan berjalan. Berikut pseudocode yang telah dibuat dalam membuat sebuah rancangan aplikasi chatbot GPT dengan lengkap sudah menggunakan tampilan chat dari plugin yang telah diinstall sebelumnya.

- 1) Import librabries dan styles.
- 2) Buat sebuah constant untuk menaruh API\_KEY yang didapatkan pada laman OpenAI.
- 3) Buat sebuah komponen fungsi, lalu didalam fungsi tersebut tambahkan:
	- a. Inisialisasi variable pesan (sebagai sebuah array) dan menulis (sebagai Boolean).
	- b. Buat fungsi handle send, dimana berfungsi sebagai arah pesanan diterima. Dimana pesan yang masuk akan dimasukkan kedalam array, lalu akan dibuat sebuah tampilan bahwa ChatGPT sedang menulis jawaban dan melakukan panggilan terhadap fungsi prosesPesanKeChatGPT dengan membuat argument pesan baru.
	- c. Buat fungsi prosesPesanKeChatGPT dengan syarat:
		- Sesuaikan format pesan dengan request pada API ChatGPT.
- Objek body request API menggunakan model "gpt-3.5-turbo".
- Lakukan permintaan POST dengan Fetch dimana telah memasukkan header sebagai API\_KEY dan body berbentuk json.
- Uraikan data respon sebagai json.
- Lalu perbaharui array pesan dengan pesan respon dari ChatGPT.
- 4) Balikkan komponen fungsi tersebut melalui sebuah tampilan dengan memanfaatkan komponen dalam libraries
- 5) Eksport komponen tersebut sehingga dapat dipanggil oleh komponen lain.

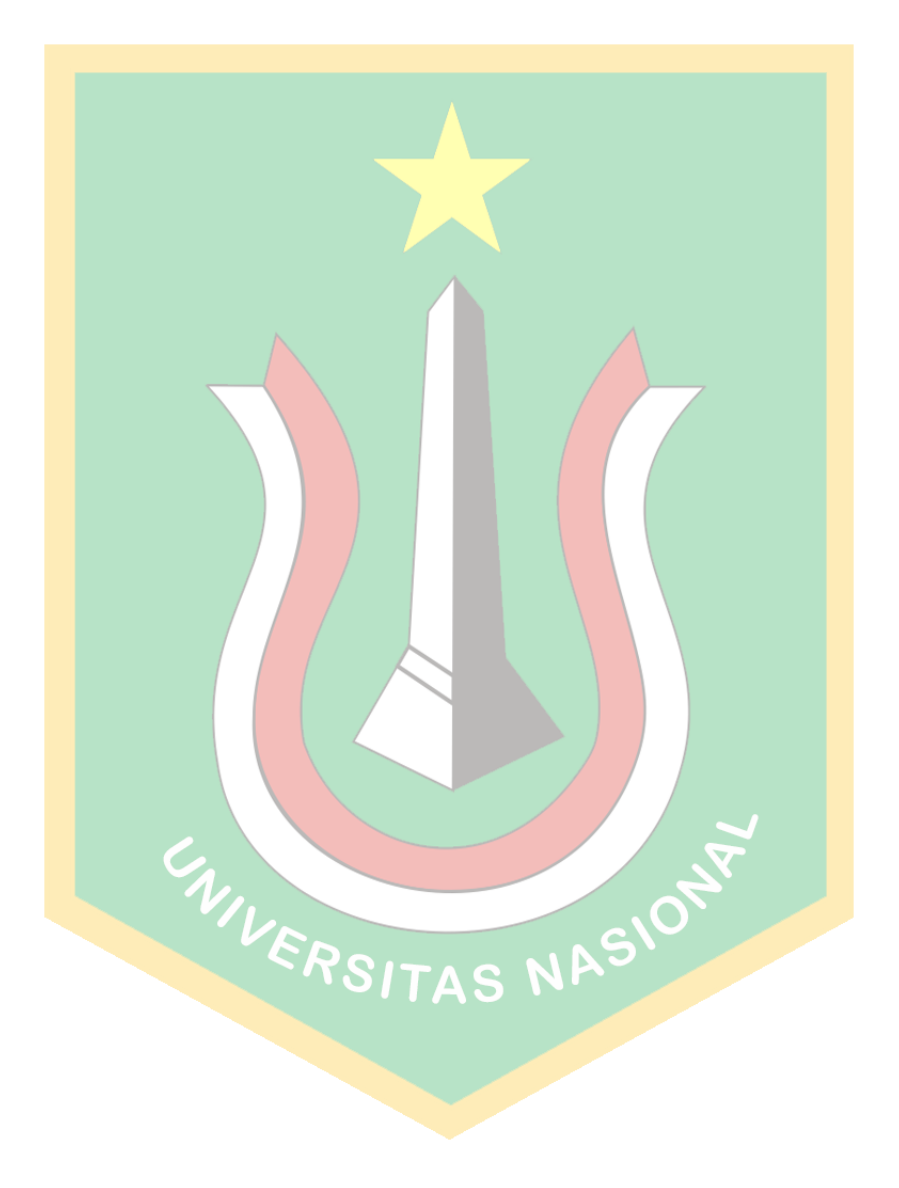

7

```
Import libraries dan styles yang diperlukan
Tentukan API_KEY
Buat sebuah komponen fungsi dengan nama App
   Inisialisasi variabel state:
     - messages: sebuah array dari pesan-pesan awal
     - isTyping: sebuah boolean yang menunjukkan apakah ChatbotGPT sedang 
                 memproses
     Buat fungsi handleSend yang mengambil masukan sebuah pesan
      Buat objek newMessage dengan pesan, arah, dan pengirim
       Buat array newMessages dengan menambahkan newMessage ke dalam array pesan 
       yang sudah ada
      Perbarui variabel state messages dengan newMessages
      Atur isTyping menjadi true
      Panggil fungsi processMessageToChatGPT dengan argumen newMessages
    Buat sebuah fungsi async bernama processMessageToChatGPT yang mengambil
      chatMessages sebagai masukan
      Lakukan pemetaan melalui chatMessages untuk memformat pesan-pesan menjadi
      format yang sesuai untuk API ChatGPT
       Tentukan peran berdasarkan pengirim setiap pesan
       Kembalikan objek dengan properti peran dan konten
    Buat sebuah objek body permintaan API dengan parameter yang diperlukan
       Atur model menjadi "gpt-3.5-turbo"
      Tambahkan pesan sistem dan pesan obrolan yang sudah diformat ke dalam
      array pesan
     Lakukan permintaan POST ke API ChatGPT menggunakan fetch
       Atur header yang diperlukan termasuk API_KEY
       Ubah body permintaan menjadi format JSON
     Parse data respons sebagai JSON
     Perbarui variabel state messages dengan pesan respons dari ChatGPT
     Atur isTyping menjadi false
```
## *B. Pengujian*

## *1. Menguji Aplikasi*

Dalam melakukan pengujian aplikasi secara fungsionalitas, maka digunakanlah metode testing pada pengujian ini. Metode ini digunakan karena hanya berfokus pada keluaran yang dihasilkan dari beberapa proses yang terjadi.

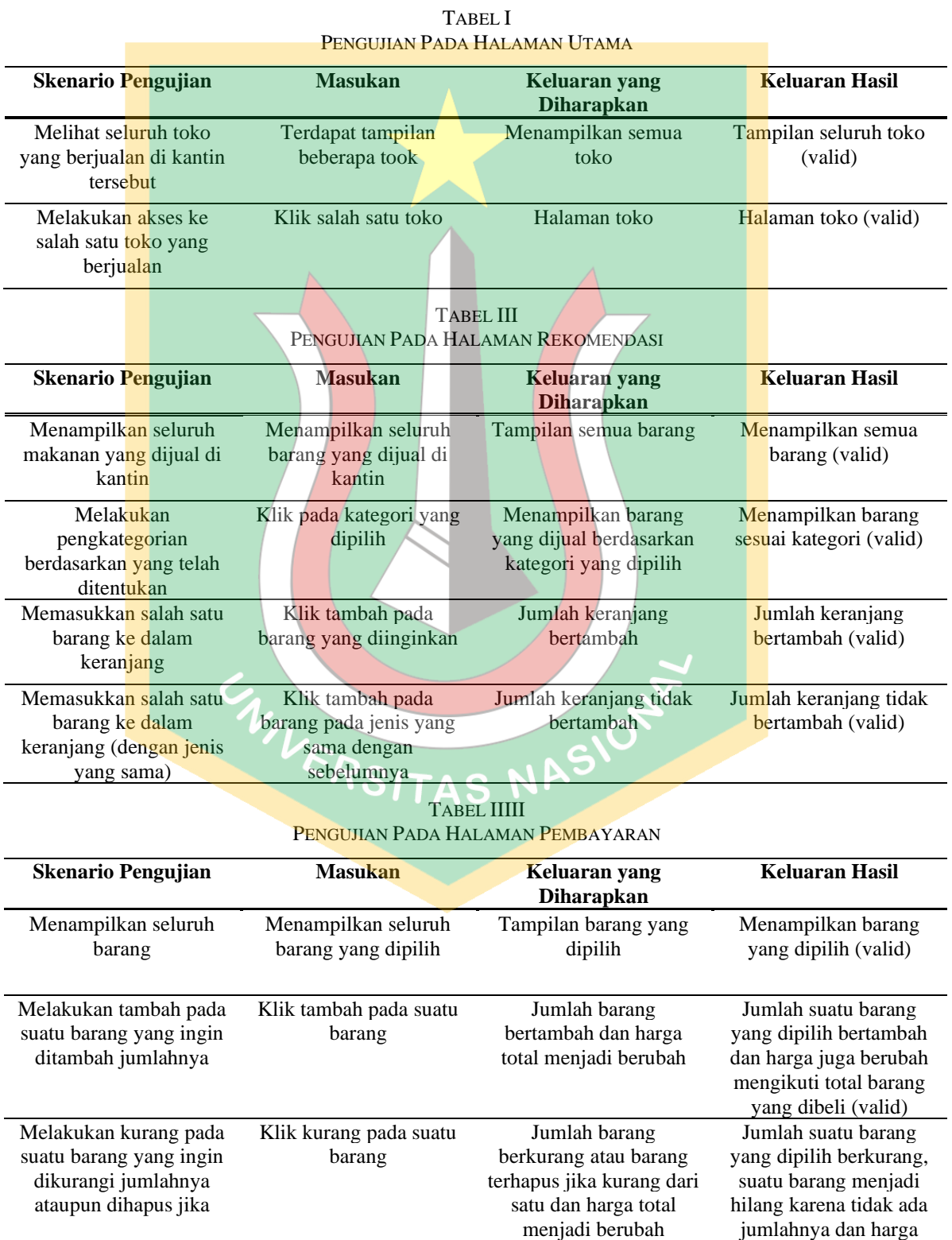

8

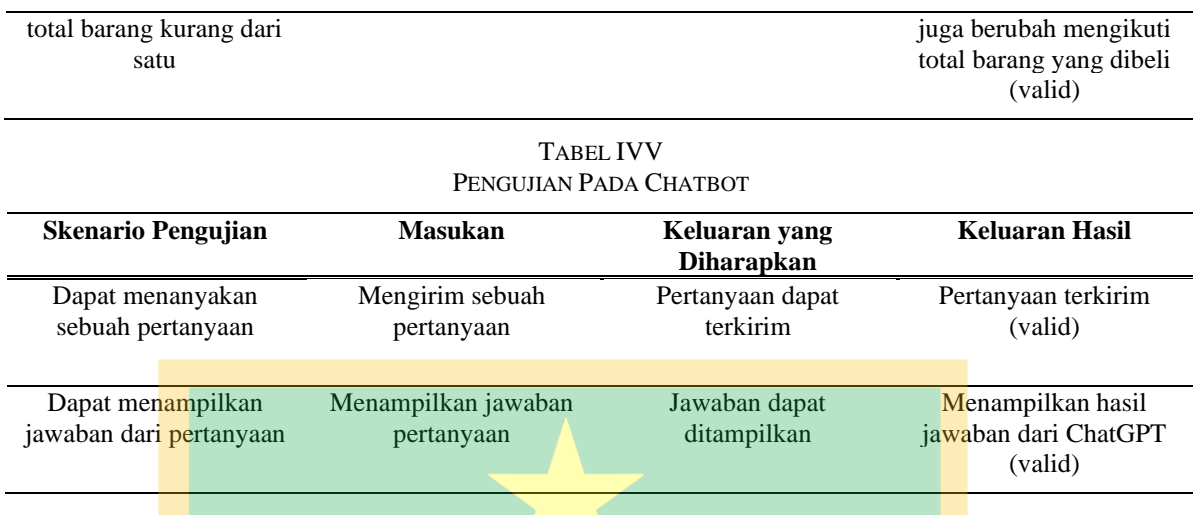

### *2. Menguji chatbot GPT dalam Aplikasi*

Dalam melakukan pengujian chatbot GPT dilakukan dua buah pengujian demi mendapatkan hasil yang maksimal. Dimana dalam pengujian tersebut, chatbot GPT diuji dengan batasan kecepatan waktu jawab bot berdasarkan hasil dari rata-rata jawaban. Chatbot akan diuji dengan pengujian akurasi dan konsistensi jawaban, dengan mempertimbangkan beberapa faktor seperti berikut:

- 4. Keyword: kata kunci yang harus ada dalam setiap jawaban, dimana keyword disediakan berdasarkan jawaban umum yang biasa disebutkan oleh manusia.
- 5. Menghitung rata-rata kata: dimana penulis melakukan pengujian sebanyak tiga kali dan menghitung berapa rata-rata *keyword* disebutkan dalam jawaban yang dihasilkan oleh chatbot GPT. Dengan batasan 1-10, dimana semakin besar maka semakin akurat keyword yang dihasilkan.
- 6. Menghitung rata-rata waktu: pada perhitungan rata-rata waktu penulis juga melakukan pengujian sebanyak tiga kali lalu dihitung hasil nilai rata-rata untuk didapatkan hasilnya dan dilihat seberapa cepat chatbot GPT dalam melakukan sebuah pemrosesan. Dengan batasan jika dibawah 10 detik maka dianggap cepat, dan jika lebih dari maka dianggap lambat.

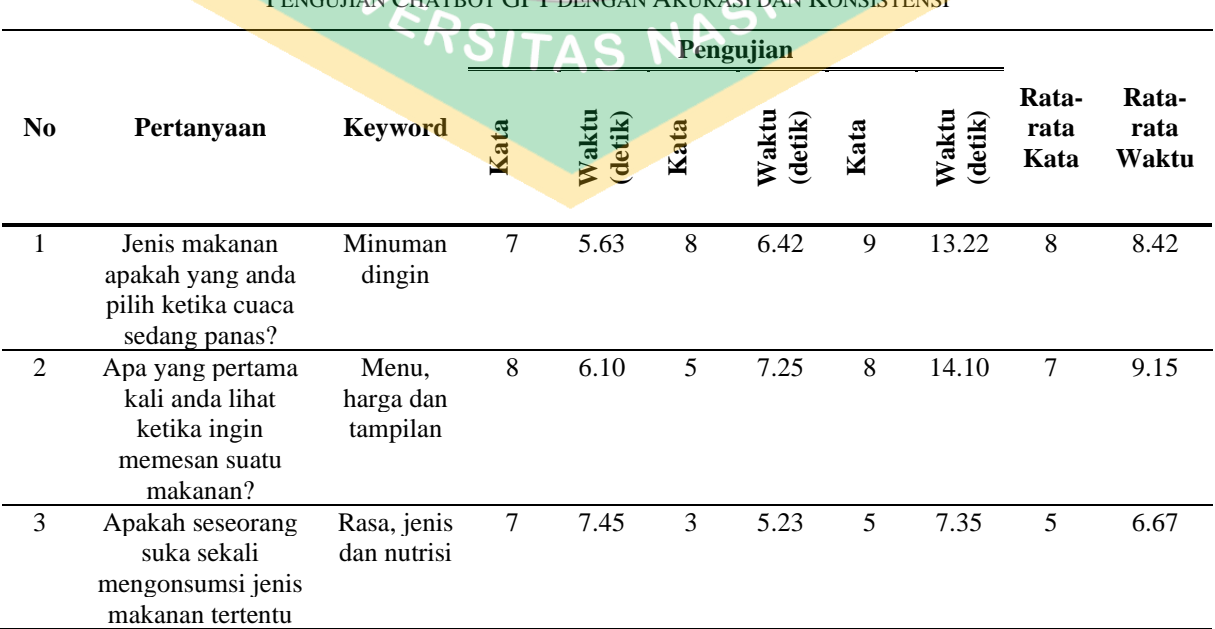

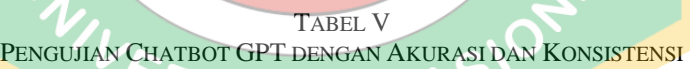

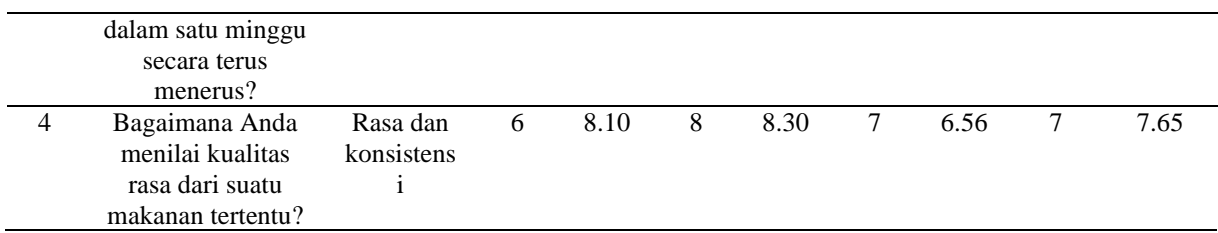

Berdasarkan evaluasi yang telah dijalankan, terlihat dengan jelas bahwa respons yang diberikan oleh chatbot menunjukkan variasi yang cukup signifikan. Meskipun demikian, mayoritas dari hasil analisis menunjukkan bahwa rata-rata kata yang dihasilkan oleh chatbot memiliki tingkat konsistensi tertentu. Sehingga perlu diperhatikan juga bahwa rata-rata waktu yang dibutuhkan oleh chatbot untuk merespon pertanyaan yakni berada dalam rentang waktu di bawah 10 detik. Hasil ini memberikan kesan bahwa performa chatbot ini efisien dan mampu memberikan respons dengan cepat, sehingga memberikan pengalaman interaksi yang memuaskan.

Namun dalam beberapa kasus dimana pertanyaan-pertanyaan kompleks mengharuskan chatbot untuk memberikan respons yang lebih mendalam dan terperinci. Sehingga membutuhkan pula waktu respons yang lebih lama dari sebelumnya. Namun, perlu dicatat bahwa kecepatan respons bukanlah satu-satunya parameter penilaian yang relevan.

Karna ketika ditelaah secara lebih mendalam, tampak bahwa waktu respons yang lebih lama tidak selalu berkorelasi langsung dengan kualitas respons yang konsisten. Dalam beberapa situasi, chatbot GPT cenderung memberikan jawaban yang lebih luas, bahkan jika itu berarti memerlukan lebih banyak waktu. Hal ini mencerminkan keseimbangan yang rumit antara respons cepat dan kekayaan informasi dalam respons[10].

Sehingga dapat disimpulkan chatbot GPT mampu memberikan jawaban yang lebih dalam dan komprehensif, walaupun hal ini seringkali mengakibatkan respons yang lebih lama. Oleh karena itu, penggunaan chatbot ini haruslah disesuaikan dengan situasi dan kebutuhan tertentu, dimana kualitas respons dan kedalaman informasi menjadi pertimbangan utama.

#### *C. Evaluasi*

Berikut merupakan hasil akhir dari aplikasi yang dibuat menggunakan framework React.js dan dengan menggunakan bantuan plugin Tailwind CSS untuk memperbaiki tampilan sehingga menjadi lebih menarik dan bersifat responsive.

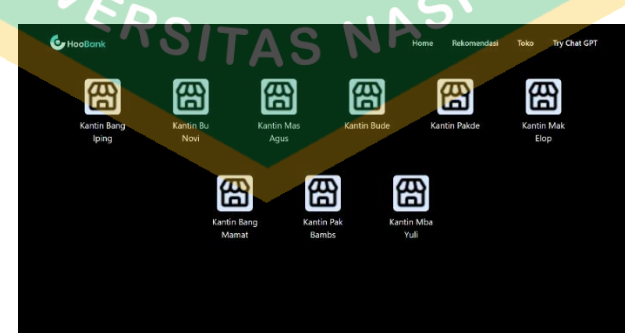

Gambar 12. Tampilan Utama

Pada Gambar 3. merupakan antarmuka awal dari aplikasi "Kantin Pintar". halaman ini adalah yang muncul pertama kali saat aplikasi "Kantin Pintar" dibuka.. Dalam halaman ini berisikan tentang seluruh toko yang berjualan di dalam kantin.

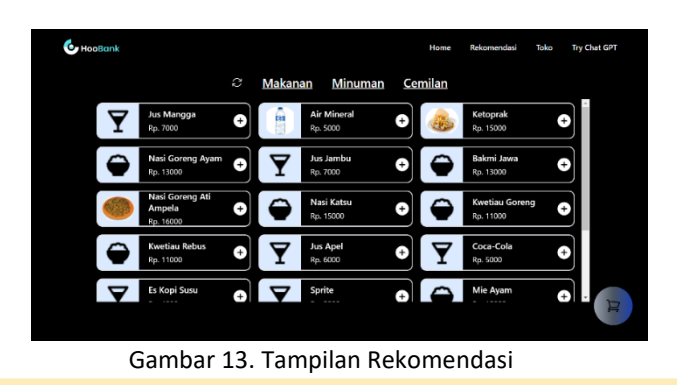

Pada Gambar 4. Menampilkan halaman rekomendasi dalam aplikasi kantin pintar. Pada halaman ini akan menampilkan semua makanan dan minuman yang dijual di dalam kantin. Sehingga pengguna dapat melihat nama, gambar dan harga makanan yang dijual di dalam kantin. Pada halaman ini pula terdapat sebuah fitur yang dapat mengkategorikan menjadi beberapa sesi yaitu seperti makanan, minuman dan cemilan. Dan pada halaman ini terdapat sebuah tombol yang bergambarkan keranjang untuk memberitau apakah pesanan yang ditambahkan sudah masuk ke keranjang atau belum. Ketika pesanan dipilih maka keranjang akan menambahkan notif jumlah pesanan pengguna.

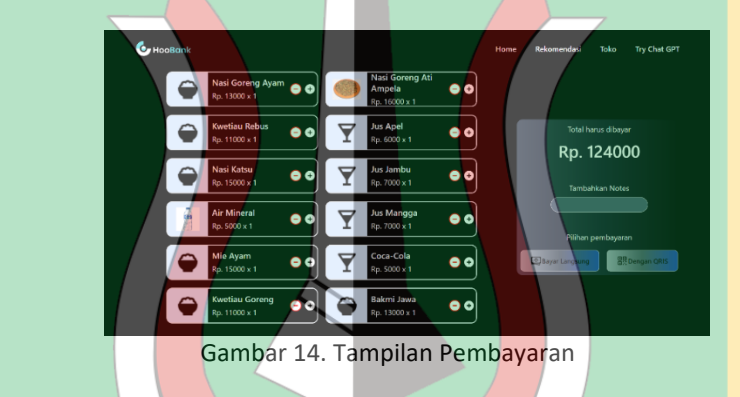

Gambar 5. Menampilkan halaman pembayaran dalam aplikasi kantin pintar. Pada halaman ini terbagi menjadi dua buah sesi yaitu disebelah kanan dan satu lagi di sebelah kiri. Di sebelah kanan terdapat berbagai macam makanan yang telah dipilih untuk dipesan oleh pengguna. Dimana pengguna juga dapat menambahkan jumlah suatu makanan yang spesifik ataupun mengurangi hingga menghapus makanan tersebut dari dalam list. Sedangkan untuk yang di sebelah kiri, pengguna dapat melihat total harga yang harus dibayar dari pesanan dalam list yang pengguna pesan. Tidak hanya itu, dalam melakukan sebuah pesanan, pengguna juga dapat menambahkan sebuah notes jika pengguna ingin menambahkan sebuah request tertentu. Notes tersebut juga dapat digunakan untuk memberitau nama pengguna serta letak lokasi pengguna duduk sehingga mempermudah pesanan dapat diantarkan. Dan terakhir terdapat menu pilihan pembayaran, dimana pengguna dapat memilih untuk melakukan pembayaran secara tunai atau melalui virtual akun dari *QRIS*.

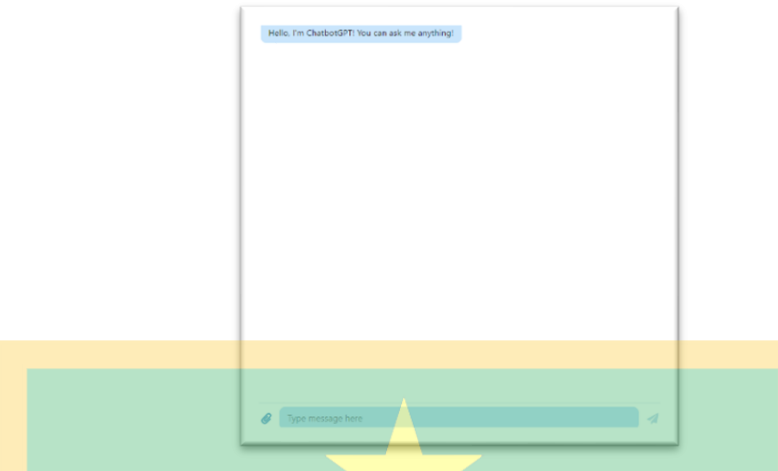

Gambar 15. Tampilan Chatbot GPT

Pada Gambar 4. Menampilkan halaman chat pada aplikasi kantin pintar. Dengan halaman ini pengguna dapat melakukan chat dengan bot yang telah terintegrasi dengan API dari OpenAI, sehingga pengguna dapat menanyakan seputar menu makanan. Ataupun jika pengguna ingin menanyakan sesuatu seperti info kandungan dalam sebuah makanan, chatbot ini akan dapat membantu menjawab. Dikarenakan chatbot yang telah dirancang untuk terintegrasi dengan chat GPT, sehingga dapat dijawab dengan bantuan Artificial Intelligence (AI) yang terdapat pada ChatGPT[11].

# **IV. KESIMPULAN**

Penggunaan chatbot GPT dalam aplikasi, terutama pada platform kantin pintar ini, sangat sesuai dan relevan. Selain meningkatkan interaksi pengguna dengan lebih baik, pemanfaatan chatbot GPT juga mendapat dukungan kuat dari OpenAI. Hal ini bertujuan untuk memberikan kepuasan kepada pengguna serta mempermudah mereka dalam mengakses informasi tambahan. Chatbot ini mampu menerima pertanyaan yang tidak hanya terbatas pada menu makanan, melainkan juga segala aspek di luar itu.

Namun, penting untuk memahami bahwa kinerja chatbot GPT tergantung pada kompleksitas pertanyaan yang diajukan. Pertanyaan yang lebih rumit dapat memerlukan waktu lebih lama bagi chatbot GPT untuk menghasilkan respon yang tepat. Oleh karena itu, kualitas pertanyaan yang diajukan oleh pengguna memiliki dampak signifikan terhadap efisiensi chatbot GPT.

Penerapan React JS sebagai framework untuk chatbot ini juga dianggap sebagai langkah yang sangat membantu. Adanya plugin-plugin yang mudah diinstal dan digunakan membuat pemanfaatan chatbot menjadi lebih lancar, hampir seperti plug-and-play. Kerangka kerja ini juga mendorong penggunaan kode yang sederhana namun tetap efisien dalam menjalankan fungsi chatbot.

### **REFERENSI**

- [1] S. Hidayat, A. Silvanie, and R. Subekti, "Chatbot Untuk Konsultasi Akademik Menggunakan Natural Language Processing (Nlp) Di Ibi-K 1957," *J. Inf. Syst. Applied, Manag. Account. Res.*, vol. 6, no. 2, pp. 396–410, 2022, doi: 10.52362/jisamar.v6i2.780.
- [2] A. Yanti, "Persepsi Guru Terhadap Penggunaan Chatbot Sebagai Media Pembelajaran Bahasa Inggris," *J. Semin. Nas. Batch 1*, pp. 182–189, 2022, [Online]. Available: https://prosiding.amalinsani.org/index.php/semnas
- [3] X. Zhai, "ChatGPT User Experience: Implications for Education," *SSRN Electron. J.*, 2023, doi: 10.2139/ssrn.4312418.
- [4] A. P. Chaves and M. A. Gerosa, "How Should My Chatbot Interact? A Survey on Social Characteristics in Human–Chatbot Interaction Design," *Int. J. Hum. Comput. Interact.*, vol. 37, no. 8, pp. 729–758, 2021, doi: 10.1080/10447318.2020.1841438.
- [5] A. C. Sari, N. Virnilia, J. T. Susanto, K. A. Phiedono, and T. K. Hartono, "Chatbot developments in the business world," *Adv. Sci. Technol. Eng. Syst.*, vol. 5, no. 6, pp. 627–635, 2020, doi: 10.25046/aj050676.
- [6] T. B. Brown *et al.*, "Language models are few-shot learners -- special version," *Adv. Neural Inf. Process. Syst.*, vol. 2020-Decem, no. NeurIPS, 2020.
- [7] E. Hill-vardin, S. J. Spencer, E. L. Hill-vardin, M. R. Hutchinson, R. Laycock, and S. J. Spencer, "A Chat (GPT) about the future of scientific publishing Brain Behavior and Immunity A Chat ( GPT ) about the future of scientific publishing," *Brain Behav. Immun.*, vol. 110, no. June, pp. 152–154, 2023, doi: 10.1016/j.bbi.2023.02.022.
- [8] P. Rawat and A. N. Mahajan, "ReactJS: A Modern Web Development Framework," *Int. J. Innov. Sci. Res. Technol.*, vol. 5, no. 11, pp. 698–702, 2020, [Online]. Available: www.ijisrt.com
- [9] U. Bina, S. Informatika, and K. Kunci, "TEKNIK SINGLE PAGE APPLICATION (SPA) LAYOUT WEB DENGAN MENGGUNAKAN REACT JS DAN BOOTSTRAP Miftah Faroq Santoso Diterima : Diterbitkan :," vol. 9, no. 2, pp. 107–114, 2021.
- [10] N. M. S. Surameery and M. Y. Shakor, "Use Chat GPT to Solve Programming Bugs," no. 01, pp. 17–22, 2023.
- [11] A. Setiawan and U. K. Luthfiyani, "Penggunaan ChatGPT Untuk Pendidikan di Era Education 4.0: Usulan Inovasi Meningkatkan Keterampilan Menulis," *J. PETISI (Pendidikan Teknol. Informasi)*, vol. 4, no. 1, pp. 49–58, 2023, doi: 10.36232/jurnalpetisi.v4i1.3680.

WIVERSITAS NASIONE